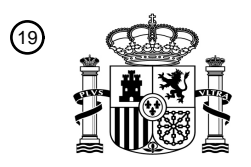

OFICINA ESPAÑOLA DE PATENTES Y MARCAS

ESPAÑA

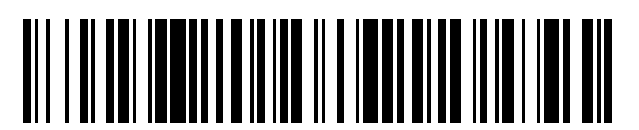

 $\text{\tiny 1)}$ Número de publicación: **2 542 336** 

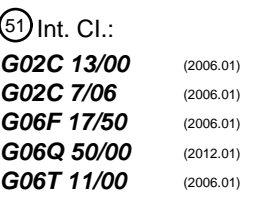

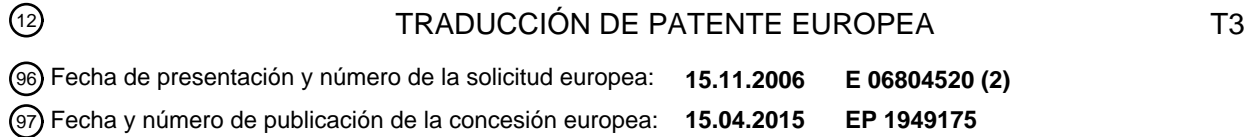

### 54 Título: **Diseño y/o dispensación de lente oftálmica**

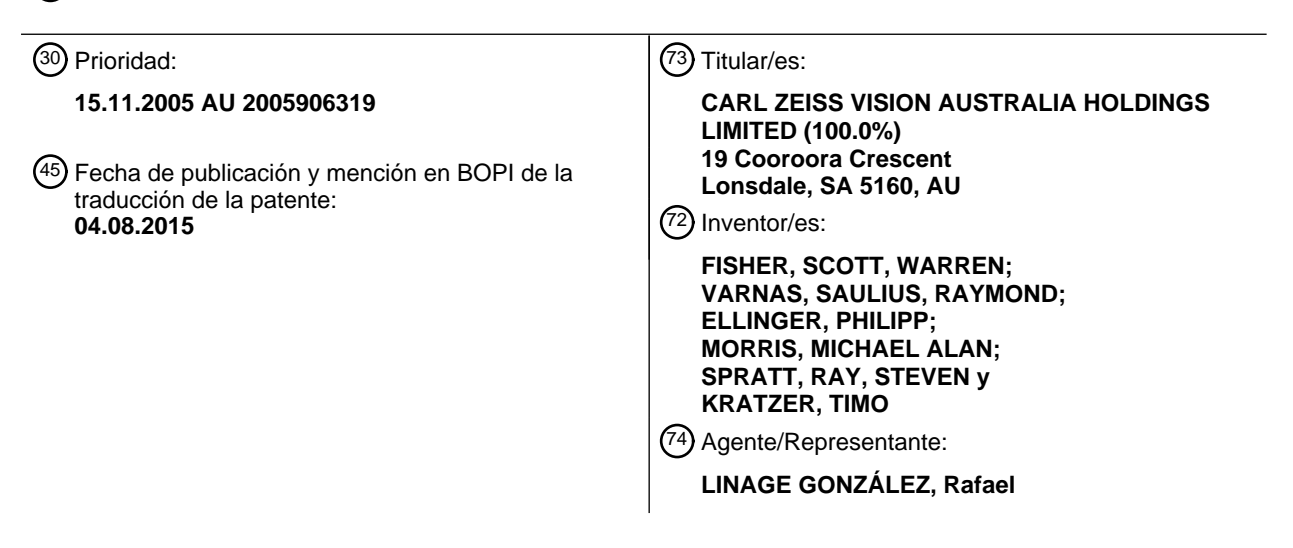

Aviso: En el plazo de nueve meses a contar desde la fecha de publicación en el Boletín europeo de patentes, de la mención de concesión de la patente europea, cualquier persona podrá oponerse ante la Oficina Europea de Patentes a la patente concedida. La oposición deberá formularse por escrito y estar motivada; sólo se considerará como formulada una vez que se haya realizado el pago de la tasa de oposición (art. 99.1 del Convenio sobre concesión de Patentes Europeas).

### **DESCRIPCIÓN**

Diseño y/o dispensación de lente oftálmica

#### 5 **Campo de la invención**

La presente invención se refiere al diseño y/o dispensación de lentes oftálmicas y, en particular, al diseño y/o dispensación de lentes oftálmicas de adición progresiva. En una aplicación típica, la presente invención puede ser usada por un optómetra para diseñar y/o dispensar un diseño de lentes de adición progresiva para un portador.

#### **Antecedentes de la invención**

Las lentes de adición progresiva convencionales son lentes de una pieza que tienen una zona superior de visión ('la zona de distancia'), una zona inferior de visión ('la zona cercana') y un corredor progresivo ('la zona intermedia') que 15 se extiende entre la zona de distancia y la zona cercana. El corredor proporciona una progresión de potencia gradual desde la zona de distancia hasta la zona cercana sin ninguna línea divisoria o salto prismático.

Aunque las primeras lentes de adición progresiva eran algo burdas en su diseño, han mejorado constantemente en rendimiento durante las últimas décadas pasadas. La mejora en el rendimiento ha sido un factor causante de un 20 significativo incremento de la demanda de pacientes para estas categorías de lentes, hasta el punto en que los dispensadores y fabricantes de lentes ofrecen hoy un gran número de distintos diseños de lentes progresivas. Hay por lo tanto, para un dispensador, un gran número de diseños de lentes disponibles que pueden ser dispensados a un portador.

- 25 Habitualmente, dispensar a un portador de lentes de adición progresiva implica un dispensador, tal como un optómetra, que selecciona un diseño de lentes de adición progresiva particular entre una gama de diseños de lentes progresivas semi-acabadas.
- Un proceso de dispensación, que comienza con la selección de una lente semi-acabada, implica habitualmente un 30 dispensador que selecciona una serie de diseños de lentes de adición progresiva, que tienen una curva básica que se corresponde con los requisitos del portador, y que selecciona luego, de entre esa serie, un diseño de lentes de adición progresiva que tenga una potencia de adición que sea adecuada para el portador. La lente semi-acabada seleccionada es luego acabada, añadiendo una superficie de prescripción, para proporcionar una lente oftálmica progresiva acabada que satisfaga los requisitos de prescripción del portador.
- 35

10

El documento US 2004/0027679 A1 divulga un método para diseñar y optimizar una lente de gafa individual, usando una GUI. El documento WO 2004/046792 A1 divulga un método para diseñar una lente progresiva.

- Dado que distintos portadores experimentan distintos niveles de presbicia, se proporcionan distintas series de lentes 40 semi-acabadas para distintas potencias de adición, habitualmente entre 0,75 D a 3,50 D en incrementos de 0,25 D (es decir, doce diseños distintos de lentes para cada serie). Además, un único producto, concebido como una solución de propósito general para la presbicia, necesita poder corregir la visión para una amplia gama de prescripciones, habitualmente entre -10,00 D y +6,00 D, o más. Sin embargo, dado que una curva básica única puede asegurar una óptica satisfactoria solamente sobre una gama de potencias de prescripción mucho más
- 45 estrecha que lo que se requiere, los fabricantes de lentes crean habitualmente una gama de series de lentes o curvas básicas para satisfacer este requisito. En efecto, habitualmente, puede haber entre cuatro y ocho series de lentes en un producto de lente de adición progresiva (PAL).
- Puede haber por tanto un gran número de diseños de lentes de adición progresiva que pueden ser dispensados por 50 un dispensador. Un número tan grande de diseños complica el proceso de dispensación. La situación está exacerbada además como resultado de que distintos fabricantes de lentes proporcionan distintos productos y series de lentes. Como resultado, al dispensar un diseño particular para un portador, un dispensador debe seleccionar un diseño particular entre una gama de diseños distintos.
- 55 Alternativamente, los recientes diseños de lentes de adición progresiva proporcionan un producto de 'formato libre' donde el diseño de la lente de adición progresiva está generado únicamente en respuesta a las necesidades del cliente. Aquí, la selección de un diseño particular a menudo estará fuera del control del optómetra o dispensador.
- Es un objetivo de la presente invención proporcionar un sistema y/o método que ayude al dispensador a dispensar 60 y/o diseñar un diseño de lente progresiva para un paciente.

#### **Sumario de la invención**

La presente invención proporciona un método, de acuerdo con la reivindicación 1, de producción de un diseño de 65 lente de adición progresiva para un portador.

Las realizaciones adicionales están definidas en las reivindicaciones dependientes.

En una realización, la representación gráfica exhibida del diseño de la lente de adición progresiva inicial, o el diseño de la lente de adición progresiva modificado, es una representación gráfica de un gráfico de contorno. Como se

- 5 apreciará, un gráfico de contorno proporciona un mapa bidimensional que representa la distribución de potencia, o astigmatismo, de un diseño de lente de adición progresiva, como líneas de igual iso-potencia o iso-astigmatismo, respectivamente. En otra realización, la representación gráfica es un gráfico de perfil de potencia que proporciona una curva que representa la progresión de potencias a lo largo de un meridiano de la lente que se extiende entre la zona de distancia y la zona cercana.
- 10

El diseño de la lente de adición progresiva inicial puede tener valores de diseño por omisión que no tienen ningún significado específico, más que mediante la provisión de un conjunto inicial de valores de diseño para comenzar el diseño y/o la selección. Alternativamente, el diseño inicial de la lente de adición progresiva puede ser un diseño de lente de adición progresiva que tiene parámetros de diseño con valores iniciales de diseño que están "cerca" de un

15 diseño deseado de la lente. En una realización de ese tipo, los valores iniciales de diseño pueden ser seleccionados como un conjunto de valores de diseño para un diseño de lente progresiva con parámetros de diseño que se aproximan a los requisitos de un portador, siendo luego aplicado el método para ajustar esos parámetros.

Los uno o más parámetros de diseño para los cuales se proporciona un control pueden incluir uno o más entre:

- 20
- (a) área de la zona de distancia;
- (b) área de la zona cercana;
- 25 (c) longitud del corredor;

(d) equilibrio de tamaño entre la zona de distancia -cercana;

- (e) inserción de punto cercano;
- 30
- (f) gradientes de difuminado; y
- (g) equilibrio de tamaño entre la zona de la fóvea-periférica.
- 35 Ha de apreciarse que la presente invención no está limitada a los anteriores parámetros de diseño. En efecto, las realizaciones de la invención pueden permitir la variación de parámetros distintos a los parámetros de diseño enumerados.
- En una realización, cada control está asociado a una escala que representa la gama de niveles sobre los cuales 40 puede ajustarse el control. De una realización que incluye una escala se espera que proporcione ventajas adicionales en cuanto a que proporcionará al usuario una capacidad de observar una representación del alcance del ajuste disponible, por encima y por debajo de la selección actual de nivel.
- En una realización de ese tipo, un ajuste de un control comporta ajustar la posición del control con respecto a la 45 escala. La escala puede incluir una escala cuantificada. Por ejemplo, la escala puede ser una escala lineal con niveles discretos que son seleccionables usando un control respectivo. En una realización de ese tipo, cada control puede ser ajustable sobre la gama de niveles representados por la escala para seleccionar un nivel discreto entre la gama. Cada nivel discreto representado en la escala puede ser identificado con un indicador que indica la magnitud del nivel, o la magnitud del valor del parámetro de diseño asociado.
- 50

En una realización alternativa, cada control puede estar asociado a un indicador que indica la selección del nivel actual. En tal caso, la selección del nivel actual puede ser indicada en términos de la magnitud relativa del nivel, o el valor correspondiente del parámetro de diseño asociado, o puede ser especificada de otras maneras, tales como, por ejemplo, una indicación proporcional. La magnitud relativa del nivel puede ser indicada cualitativamente (por 55 ejemplo, como nivel 'alto', 'medio' o 'bajo') o cuantitativamente (por ejemplo, como una gama numérica).

El ajuste de un control comportará habitualmente que un usuario manipule el control para variar un valor de un respectivo parámetro de diseño del diseño exhibido de la lente de adición progresiva.

- 60 En una realización, la interfaz de usuario incluye una interfaz gráfica de usuario (GUI) que incluye controles que son exhibidos sobre un dispositivo visor que también exhibe las representaciones gráficas de los diseños de lente de adición progresiva inicial y modificado. En una realización de ese tipo, cada control puede ser exhibido en forma de control gráfico ajustable por el usuario, incluido dentro de la GUI. Una GUI de ese tipo puede ser construida usando sistemas convencionales de desarrollo de software, tales como "Visual Basic", y puede incluir controles tales como
- 65 los proporcionados en una interfaz de aplicación de tipo "Windows", incluyendo, por ejemplo, botones, cuadros de marcado, cuadros de tilde, barras deslizables, un gráfico de barras de tamaño ajustable, una lista desplegable y

similares. Se entenderá que otros tipos adecuados de controles serán conocidos para un experto.

En una realización alternativa, la interfaz de usuario puede incluir un dispositivo de entrada, tal como un dispositivo de hardware y/o de software, por separado del dispositivo visor pero acoplado comunicativamente con un sistema de

- 5 ordenador que realiza el procesamiento de las selecciones de nivel. Por ejemplo, los controles pueden ser proporcionados en una interfaz de usuario que comprende un panel de control que incluye controles en forma de conmutadores (tales como conmutadores giratorios), diales, botones, perillas o similares, que están acoplados comunicativamente con el sistema de ordenador mediante una interfaz o infraestructura adecuada de comunicaciones.
- 10

En la realización principal, el procesamiento de la selección de nivel, para actualizar de manera sustancialmente simultánea la representación exhibida del diseño de lente progresiva, de acuerdo con la(s) selección(es) de nivel, incluye el procesamiento de la selección a fin de ajustar automáticamente los otros controles, de acuerdo con la selección de nivel. De tal modo, los controles asociados a los uno o más parámetros de diseño pueden ser ajustados

- 15 automáticamente, como resultado del procesamiento, de acuerdo con el ajuste del usuario. A este respecto, aunque los diseños de lentes de adición progresiva son a menudo parametrizados en términos de tamaños de zona, gradientes de difuminado, longitud del corredor, inserción y astigmatismo periférico, por ejemplo, estos no necesariamente son parámetros independientes. Los expertos en la técnica del diseño de lentes estarán al tanto de que para producir una lente exitosa de adición progresiva, debe ser cuidadosamente considerado cierto equilibrio en
- 20 los parámetros de diseño. Por tanto, una realización que procesa la selección de nivel para un parámetro de diseño, a fin de ajustar automáticamente los controles asociados a los otros parámetros de diseño, puede proporcionar ventajas adicionales. Por ejemplo, puede reflejar el conocimiento experto de los versados en la técnica. Por ejemplo, puede ajustar automáticamente los controles en respuesta a una selección de nivel por parte del usuario, a fin de impedir que el usuario diseñe y/o seleccione diseños de lente de adición progresiva que estén fuera de los límites
- 25 aceptables para uno cualquiera, o una combinación, de los parámetros de diseño, o para advertir al usuario de que el diseño es extremo con respecto a la técnica.

En una realización, el ajuste automático de los controles de acuerdo con la selección de nivel de uno de los controles puede restringir la gama de niveles seleccionables para los otros controles y, por tanto, los uno o más 30 parámetros de diseño asociados, en base a la(s) selección(es) de nivel del usuario. Alternativamente, el usuario puede seleccionar parámetros de diseño que puedan ser 'equilibrados' según se manipula un parámetro de diseño deseado, a fin de mantener otras características deseables en el diseño de la lente progresiva.

- El procesamiento de la selección de nivel para actualizar de manera sustancialmente simultánea la representación 35 exhibida del diseño de lente progresiva, de acuerdo con el ajuste del control, puede incluir seleccionar, para su exhibición, una representación gráfica de un diseño existente de lente de adición progresiva. Un diseño existente de lente progresiva puede ser seleccionado entre una colección de diseños de lente de adición progresiva, de acuerdo con los niveles de control, o los valores de parámetros de diseño atribuibles a la(s) selección(es) de nivel. En otras palabras, en una realización de ese tipo el diseño seleccionado de lente de adición progresiva puede incluir un
- 40 diseño de lente de adición progresiva que haya sido seleccionado entre la colección, de acuerdo con la configuración de los uno o más controles. En una realización de ese tipo, la colección puede incluir diseños de lente de adición progresiva con valores de parámetros de diseño con una relación predeterminada con los niveles de control seleccionados.
- 45 En otra realización, el procesamiento de las selecciones de nivel para actualizar de manera sustancialmente simultánea la representación exhibida del diseño de lente progresiva, de acuerdo con las selecciones de nivel, incluye generar una representación gráfica del diseño de lente de adición progresiva modificado, manipulando el diseño de lente de adición progresiva inicial de acuerdo con las selecciones de nivel, a fin de generar la representación exhibida actualizada de acuerdo con las mismas. Una tal manipulación implicará habitualmente una
- 50 manipulación matemática que aplica, por ejemplo, técnicas de 'transformación'.

Se apreciará por tanto que la presente invención proporciona a un dispensador, optómetra o profesional del cuidado ocular una herramienta de software de diseño de lentes que les permite seleccionar y/o diseñar un diseño de lente de adición progresiva ajustando, y por tanto manipulando, uno o más controles asociados a un parámetro de diseño

- 55 para un diseño de lente de adición progresiva. Los controles se correlacionan con uno o más parámetros de diseño y por tanto pueden ser ajustados para proporcionar un diseño de lente de adición progresiva que coincida con las necesidades del portador.
- La decisión en cuanto a cómo debería ser diseñado y/o seleccionado un diseño de lente de adición progresiva 60 puede ser guiada a partir de otros datos de entrada, tales como los patrones de comportamiento visual de un paciente, el análisis del estilo de vida del paciente o las propias experiencias/ideas del usuario. De esta manera, el software de aplicación podría ser "no automatizado" con una variación por el usuario del 100% de los parámetros de diseño, o parcialmente automatizado, obteniéndose algunos valores de parámetros de otras herramientas de dispensación y/o dispositivos de medición.
- 65

La presente invención también proporciona un sistema de acuerdo con la reivindicación 11 para producir un diseño

de lente de adición progresiva para un portador.

La presente invención también proporciona software de ordenador de acuerdo con la reivindicación 12, para su uso en un sistema para producir un diseño de lente de adición progresiva para un portador.

5

Se reconocerá que la presente invención incluye un cierto número de ventajas en cuanto a que la invención puede ser usada por un dispensador para diseñar y/o seleccionar una lente oftálmica progresiva, variando interactivamente valores de parámetros de diseño, y exhibiendo simultáneamente a la vez una representación gráfica del diseño resultante de la lente de adición progresiva. En otras palabras, la presente invención puede permitir a un usuario 10 observar el efecto de los ajustes de los valores de parámetros de diseño durante el proceso de dispensación.

La presente invención puede ser implementada como una herramienta autónoma que permite a los usuarios finales guardar y compartir ficheros de salida, de modo que una comunidad de usuarios pueda desarrollar, en base a la aplicación de la presente invención, y que los ficheros de salida puedan ser compartidos y/o canjeados. Un proceso 15 de compartición de ese tipo puede tener como soporte el acceso en línea a una base de datos de diseños, o a una

comunidad de usuarios en el estilo de un tablón de noticias.

#### **Breve descripción de los dibujos**

- 20 La presente invención será descrita ahora con relación a una realización preferida, según lo ilustrado en los dibujos que se acompañan. Sin embargo, debe apreciarse que el asunto ilustrado presenta solamente una técnica para realizar la invención. Se conciben otras configuraciones y disposiciones como incluidas también dentro del alcance de la invención, como en general se describe anteriormente.
- 25 En los dibujos:

la figura 1 muestra un sistema de acuerdo con un ejemplo de la presente invención;

la figura 2 muestra un diagrama de flujo para un método perteneciente a una realización de método de la presente 30 invención;

la figura 3 es una imagen de pantalla de una interfaz de usuario adecuada para su uso con el ejemplo ilustrado en la figura 1:

- 35 la figura 4 es una secuencia de imágenes de pantalla de la interfaz de usuario ilustrada en la figura 3, que muestra un ejemplo de la actualización de una representación gráfica exhibida de un diseño de lente de adición progresiva inicial;
- la figura 5 es una secuencia de imágenes de pantalla de la interfaz de usuario ilustrada en la figura 3, que muestra 40 otro ejemplo de la actualización de una representación gráfica exhibida de un diseño de lente de adición progresiva inicial;

la figura 6 es una secuencia de imágenes de pantalla de la interfaz de usuario ilustrada en la figura 3, que muestra otro ejemplo de la actualización de una representación gráfica exhibida de un diseño de lente de adición progresiva 45 inicial;

la figura 7 es una secuencia de imágenes de pantalla de la interfaz de usuario ilustrada en la figura 3, que muestra otro ejemplo de la actualización de una representación gráfica exhibida de un diseño de lente de adición progresiva inicial; y

50

la figura 8 es un diagrama de bloques de un sistema de ordenador adecuado para su uso con la realización de sistema mostrada en la figura 1.

#### **Descripción detallada de realizaciones**

55

Con referencia inicial a la figura 1, se muestra un ejemplo de un sistema 100 habilitado para ordenador, para diseñar y/o seleccionar un diseño de lente de adición progresiva para un portador, de acuerdo con una realización de la presente invención. En una primera realización, el sistema 100 incluye un visor 102, un ordenador programado 104 y un dispositivo de entrada 106.

60

El visor 102 puede ser cualquier forma de visor gráfico convencional y puede incluir, por ejemplo, un visor de vídeo VGA de 1.024x768, que incluye un estándar adecuado de interfaz de vídeo para comunicarse con un controlador de gráficos instalado en el ordenador programado 104.

65 El ordenador programado 104 puede incluir un equipo convencional de ordenador de un tipo compatible con IBM, equipado con un sistema operativo adecuado y software de aplicación. Un ejemplo de un ordenador programado 104 será descrito en más detalle más adelante.

El dispositivo de entrada 106 puede incluir cualquier dispositivo de entrada adecuado, tal como un ratón, una bola de rastreo, una pantalla táctil, una palanca de juegos, un teclado o similares. El dispositivo de entrada 106 permite a un

5 usuario 108 manipular una representación exhibida de un diseño de lente progresiva inicial, como la exhibida en el visor 102, ajustando controles que están asociados a distintos parámetros de diseño del diseño exhibido de lente de adición progresiva.

El visor 102, el ordenador programado 104 y el dispositivo de entrada 106 están interconectados por medio de 10 interfaces de comunicaciones adecuadas.

En el uso, y con referencia ahora a la figura 2, en la etapa 200 el visor 102 (con referencia a la figura 1) exhibe una representación gráfica de un diseño de lente de adición progresiva inicial que incluye parámetros de diseño con valores de diseño.

15

En la etapa 202, se proporciona una interfaz de usuario que incluye, para cada uno entre uno o más de los parámetros de diseño, un control que es ajustable sobre una gama de niveles, estando cada nivel en la gama asociado a un valor correspondiente del respectivo parámetro de diseño. La interfaz de usuario incluirá habitualmente elementos gráficos que son exhibidos en el visor 102, y que son manipulables usando el dispositivo

20 de entrada 106.

En la etapa 204, el control es ajustado para seleccionar un nivel específico.

En la etapa 206, la selección es procesada para actualizar de manera sustancialmente simultánea la representación 25 gráfica exhibida, de acuerdo con el nivel seleccionado, para proporcionar un diseño modificado de lente progresiva.

En el presente caso, el sistema 100 proporciona un diseño de lente de adición progresiva modificado, en forma de un fichero de salida que contiene información que encapsula el diseño de lente de adición progresiva modificado.

- 30 Con referencia nuevamente a la figura 1, se muestra un ejemplo no reivindicado que incluye una red de ordenadores 110. La red 110 ilustrada incluye una red de comunicaciones 112 (mostrada como Internet) y un servidor 114. El servidor puede estar en comunicación con una base de datos 116 o un centro de fabricación de lentes 118. De tal modo, en el caso presente, el ejemplo no reivindicado es operable para comunicar un fichero de salida desde el ordenador programado 104, bien a la base de datos 116 para su almacenamiento, o bien al centro de fabricación de 35 lentes 116, para la fabricación del diseño de lente de adición progresiva modificado.
- 

Pasando ahora a las figuras entre la figura 3 y la figura 7, se muestran distintas secuencias de pantallazos de una interfaz de usuario en forma de una interfaz gráfica de usuario (GUI) para su uso con una realización de la presente invención.

40

Con referencia inicial a la figura 3, se muestra un ejemplo de una interfaz gráfica de usuario 300 que incluye una visualización de un diseño de lente de adición progresiva 302 inicial, junto con tres controles 306, 308, 310.

En el caso presente, los controles 306, 308, 310 se proporcionan para los respectivos parámetros de diseño que 45 incluyen un área de zona cercana ('Cerca'), un área de zona de distancia ('Distancia') y una longitud de corredor 310 ('Longitud de corredor').

La representación gráfica ilustrada 302 es un gráfico de contorno que proporciona un mapa bidimensional que representa la distribución de potencia de cada diseño de lente de adición progresiva, como líneas de igual iso-50 potencia. De tal modo, en este ejemplo, la actualización de la lente exhibida de adición progresiva 302 incluye extraer, desde la memoria del programa, un fichero de imagen de un diseño de lente de adición progresiva modificado, con parámetros de diseño con valores que han sido seleccionados sobre la base de las configuraciones de los controles 306, 308, 310 y que, por tanto, dependen de la(s) selección(es) de nivel.

55 Cada uno de los controles 306, 308, 310 es ajustable sobre la gama de niveles, ajustando la posición de los controles 306, 308, 310 a lo largo de una respectiva escala 312, 314, 316. En el caso presente, cada control es ajustable sobre una gama numérica de niveles en la gama entre '0 y 9', en incrementos de 0,5. Para cada control 306, 308, 310, se proporciona un respectivo indicador 318, 320, 322 para indicar al usuario el nivel actual seleccionado por un respectivo control 306, 308, 310. Se apreciará que también pueden usarse otros tipos de 60 controles.

En el uso, cada ajuste de un control 306, 308, 310 es procesado por el ordenador programado 104 para actualizar de manera sustancialmente simultánea la representación exhibida 302, de acuerdo con el ajuste de los controles 304 y, por tanto, la(s) selección(es) de nivel.

65

Por ejemplo, con referencia ahora a la figura 4, se muestra la misma interfaz de usuario que la ilustrada en la figura

3, pero incluyendo una representación gráfica 404 de un diseño de lente de adición progresiva inicial, que incluye parámetros de diseño con valores de diseño correspondientes a la configuración de los controles 306, 308, 310.

- En el caso presente, la figura 4 ilustra un ejemplo de un ajuste del control 310 desde un nivel mínimo 400 (es decir, 5 '0') hasta un nivel máximo (es decir, '9') de la escala 316. Dado que el control 310 está asociado al parámetro de diseño de la longitud del corredor, los ajustes del control 310 son procesados para exhibir de manera sustancialmente simultánea una representación gráfica actualizada 404 con una longitud de corredor que varía de acuerdo con el nivel seleccionado. Durante un ajuste, la selección de nivel actual es exhibida por el indicador 322.
- 10 Con referencia ahora a la figura 5, se muestra un ejemplo de un ajuste del control 308 desde un nivel máximo 500 hasta un nivel mínimo 502 de la escala 314. En este ejemplo, dado que el control 308 está asociado al parámetro de diseño del área de la zona de distancia, los ajustes del control 308 son procesados para exhibir de manera sustancialmente simultánea una representación gráfica 506 con un área de zona de distancia que varía de acuerdo con el nivel seleccionado y que, por tanto, tiene un área de zona de distancia distinta a la representada en la
- 15 representación gráfica 504 del diseño de lente de adición progresiva inicial.

Pasando ahora a la figura 6, se muestra un ejemplo de un ajuste del control 306, desde un nivel máximo 600 hasta un nivel mínimo 602, de la escala 312. En este ejemplo, dado que el control 312 está asociado al parámetro de diseño del área de zona cercana, los ajustes del control 312 son procesados para exhibir de manera 20 sustancialmente simultánea una representación gráfica 606 con un área de zona cercana que varía de acuerdo con el nivel seleccionado y que, por tanto, tiene un área de zona cercana distinta a la representada en la representación gráfica 604 del diseño de lente de adición progresiva inicial.

La figura 7 muestra un ejemplo de un ajuste dual que implica a los controles 306, 308 y la actualización resultante de 25 una representación gráfica 700 para un diseño de lente de adición progresiva inicial, para proporcionar una representación actualizada de un diseño de lente de adición progresiva 702 modificado.

La actualización de una representación gráfica exhibida para un diseño de lente de adición progresiva inicial incluirá habitualmente la indización de los niveles seleccionados, o bien los valores de diseño para los parámetros de diseño 30 asociados a los niveles seleccionados, en una colección de lentes pre-existentes de adición progresiva, a fin de seleccionar entre los mismos un diseño indizado de lente de adición progresiva. Una colección de ese tipo puede ser construida de manera conocida.

- La dimensión de la colección variará de acuerdo con el número de controles proporcionados por la interfaz de 35 usuario. Por ejemplo, en una realización en la cual se proporcionan tres controles y, por tanto, son ajustables tres parámetros de diseño, la colección tendrá la forma de una colección tridimensional que es indizable usando valores de diseño para los respectivos parámetros de diseño, según lo establecido por los respectivos controles, a fin de extraer un diseño indizado de lente de adición progresiva. Se entenderá que pueden usarse distintos números de controles para indizar en las formaciones dimensionadas en forma correspondiente.
- 40

En otra realización, la actualización de la representación gráfica exhibida incluirá la 'transformación' de la representación gráfica exhibida de la lente progresiva inicial en una representación gráfica exhibida para un diseño de lente de adición progresiva modificado que ha sido obtenido por medio de un 'proceso de transformación' sobre la base de la(s) selección(es) de nivel. Una técnica adecuada para llevar a cabo un proceso de 'transformación' de ese 45 tipo se describe en la solicitud internacional de patente PCT/AU2003/001555.

Después de que el usuario ha convenido en un diseño específico, el sistema 100 (con referencia a la figura 1) de acuerdo con la presente invención proporciona un fichero de salida que puede ser usado por un centro de fabricación de lentes 118 (con referencia a la figura 1) para producir una lente de adición progresiva con el diseño 50 específico de lente de adición progresiva.

Con referencia ahora a la figura 7, el ordenador programado 106 incluye uno o más procesadores, tal como el procesador 800. El procesador 800 está conectado con una infraestructura de comunicación 802, tal como un bus.

55 El ordenador programado 106 también incluye una memoria principal 806, preferiblemente una memoria de acceso aleatorio, y también puede incluir una memoria secundaria 808.

La memoria secundaria 808 puede incluir, por ejemplo, un controlador de disco rígido, un controlador de cinta magnética, un controlador de disco óptico, etc. El controlador de almacenamiento extraíble 814 lee de, y/o escribe 60 en, una unidad de almacenamiento extraíble (no mostrada) de una forma bien conocida. La unidad de almacenamiento extraíble representa un disco flexible, una cinta magnética, un disco óptico, etc.

Como se apreciará, la unidad de almacenamiento extraíble incluye un medio de almacenamiento utilizable por ordenador que tiene almacenado en el mismo software de ordenador, en forma de un motor de simulación que 65 comprende una serie de instrucciones para hacer que el procesador 800 lleve a cabo la funcionalidad deseada. En realizaciones alternativas, la memoria secundaria 808 puede incluir otros medios similares para permitir que

programas o instrucciones de ordenador sean cargados en el sistema de ordenador 106. Tales medios pueden incluir, por ejemplo, una unidad de almacenamiento extraíble (tal como un dispositivo de almacenamiento de USB externo) y la interfaz 812.

- 5 El sistema de ordenador 106 también puede incluir una interfaz de comunicaciones 816. La interfaz de comunicaciones 816 permite que el software y los datos sean transferidos entre el sistema de ordenador 106 y los dispositivos externos. Los ejemplos de la interfaz de comunicación 816 pueden incluir un módem, una interfaz de red, un puerto de comunicaciones, una ranura y tarjeta PCMCIA, etc. El software y los datos transferidos mediante una interfaz de comunicaciones 816 están en forma de señales que pueden ser electromagnéticas, electrónicas,
- 10 ópticas, u otras señales capaces de ser recibidas por la interfaz de comunicaciones 816. Las señales son proporcionadas a la interfaz de comunicaciones 816 mediante un trayecto de comunicaciones (no mostrado), tal como un alambre o cable, fibra óptica, línea de teléfono, enlace de teléfono celular, frecuencia de radio u otros canales de comunicaciones.
- 15 El sistema de ordenador 106 también incluirá una o más interfaces de usuario, tales como la interfaz de usuario 818. La interfaz de usuario 818 permite a un usuario interactuar con el ordenador programado 106 de la manera anteriormente descrita. La interfaz de usuario 818 puede incluir una interfaz de teclado, una interfaz de visor (tal como un visor LCD), una interfaz de ratón, una interfaz de bola de rastreo, una interfaz de superficie táctil, etc.
- 20 Finalmente, se entenderá que puede haber otras variaciones y modificaciones para las configuraciones descritas en la presente memoria, que también están dentro del alcance de la presente invención.

#### **REIVINDICACIONES**

1. Un método de producción de un diseño de lente de adición progresiva para un portador, incluyendo el método:

5 exhibir una representación gráfica de un diseño de lente de adición progresiva (302) inicial, que incluye parámetros de diseño con valores de diseño,

proporcionar una interfaz de usuario (102), (104), (106) que incluye, para cada uno de uno o más de los parámetros de diseño, un control gráfico ajustable por el usuario (306), (308), (310) que es ajustable sobre una gama de niveles 10 (318), (320), (322), estando cada nivel en la gama asociado con un valor correspondiente del parámetro de diseño respectivo, incluyendo también la interfaz de usuario la representación gráfica del diseño de lente de adición progresiva (302) inicial,

ajustar un control gráfico ajustable por el usuario (306) para seleccionar un nivel (318), y

15

procesar la selección para ajustar automáticamente los controles gráficos ajustables por el usuario (308), (310) de todos los otros parámetros de diseño, y para actualizar de manera sustancialmente simultánea la representación gráfica exhibida del diseño de lente de adición progresiva (302) inicial, de acuerdo con el nivel seleccionado (318) y cualesquiera ajustes automáticos, para exhibir una representación gráfica de un diseño de lente de adición

20 progresiva (302) modificado;

en el que las representaciones gráficas del diseño de lente de adición progresiva inicial y del diseño de lente de adición progresiva modificado son bien una representación gráfica de un gráfico de contorno o bien una representación gráfica de un gráfico de perfil de potencia.

25

2. Un método de acuerdo con la reivindicación 1, en el que se proporciona un control gráfico ajustable por el usuario, para uno o más parámetros de diseño seleccionados entre:

- (a) área de la zona de distancia;
- 30
- (b) área de la zona cercana;
- (c) longitud del corredor;
- 35 (d) equilibrio de tamaño entre la zona de distancia-cercana;
	- (e) inserción de punto cercano;
	- (f) gradientes de difuminado; y
	- (g) equilibrio de tamaño entre la zona de la fóvea-periférica.

3. Un método de acuerdo con la reivindicación 2, en el que el tamaño de la zona cercana incluye un ancho de zona cercana.

45

40

4. Un método de acuerdo con la reivindicación 2, en el que el tamaño de la zona de distancia incluye un ancho de la zona de distancia.

5. Un método de acuerdo con una cualquiera de las reivindicaciones 1 a 4, en el que la representación gráfica del 50 diseño de lente de adición progresiva inicial incluye uno o más entre:

(a) un gráfico de contorno del astigmatismo; y

(b) un gráfico de contorno de la potencia refractiva.

55

6. Un método de acuerdo con la reivindicación 5, en el que el gráfico de contorno de la potencia refractiva incluye un gráfico de contorno seleccionado entre:

- (a) potencia refractiva sagital; 60
	- (b) potencia refractiva tangencial; y
	- (c) potencia refractiva media.
- 65 7. Un método de acuerdo con la reivindicación 1, en el que la interfaz de usuario es una interfaz gráfica de usuario.

8. Un método de acuerdo con la reivindicación 1, en el que un control gráfico ajustable es manipulable para seleccionar un nivel cuantificado entre una escala.

9. Un método de acuerdo con la reivindicación 1, en el que el diseño de lente de adición progresiva modificado se 5 selecciona entre una colección de diseños de lente de adición progresiva, de acuerdo con la selección de nivel.

10. Un método de acuerdo con una cualquiera de las reivindicaciones 1 a 9, en el que el procesamiento de la selección de nivel para uno cualquiera de los controles gráficos ajustables por el usuario incluye ajustar automáticamente la gama de niveles para los otros controles gráficos ajustables por el usuario y modificar esas 10 gamas a fin de restringir la gama respectiva de niveles de acuerdo con la selección de nivel.

11. Un sistema para producir un diseño de lentes de adición progresiva (302) para un portador, incluyendo el sistema un procesador (104) y un dispositivo de memoria asociado para almacenar una serie de instrucciones para hacer que el procesador:

15

exhiba una representación gráfica de un diseño de lente de adición progresiva (302) inicial que incluye parámetros de diseño con valores de diseño,

- proporcione una interfaz de usuario (102), (104), (106) que incluye, para cada uno de uno o más de los parámetros 20 de diseño, un control gráfico ajustable por el usuario (306), (308), (310) que sea ajustable sobre una gama de niveles (318), (320), (322), estando cada nivel en la gama asociado a un valor correspondiente del parámetro de diseño respectivo, incluyendo también la interfaz de usuario la representación gráfica del diseño de lente de adición progresiva (302) inicial,
- 25 reciba una entrada de usuario para un ajuste de un control gráfico ajustable por el usuario (306) para seleccionar un nivel (318), y

procese la selección para ajustar automáticamente los controles gráficos ajustables por el usuario (308), (310) de todos los otros parámetros de diseño, y para actualizar de manera sustancialmente simultánea la representación 30 gráfica exhibida del diseño de lente de adición progresiva (302) inicial, de acuerdo con el nivel seleccionado (318) y cualesquiera ajustes automáticos, para exhibir una representación gráfica de un diseño de lente de adición progresiva (302) modificado;

en el que las representaciones gráficas del diseño de lente de adición progresiva inicial y del diseño de lente de 35 adición progresiva modificado sean bien una representación gráfica de un gráfico de contorno o bien una representación gráfica de un gráfico de perfil de potencia.

12. Software de ordenador para su uso en un sistema (100) para producir un diseño de lente de adición progresiva (302) para un portador, comprendiendo el sistema un procesador (104) y un dispositivo de memoria asociado para 40 almacenar el software de ordenador que incluye una serie de instrucciones para hacer que el procesador:

exhiba una representación gráfica de un diseño de lente de adición progresiva (302) inicial que incluye parámetros de diseño con valores de diseño,

- 45 proporcione una interfaz de usuario (102), (104), (106) que incluye, para cada uno de uno o más de los parámetros de diseño, un control gráfico ajustable por el usuario (306), (308), (310), que sea ajustable sobre una gama de niveles (318), (320), (322), estando cada nivel en la gama asociado a un valor correspondiente del parámetro de diseño respectivo, incluyendo también la interfaz de usuario la representación gráfica del diseño de lente de adición progresiva (302) inicial,
- 50

reciba una entrada de usuario para un ajuste de un control gráfico ajustable por el usuario, para seleccionar un nivel (318), y

- procese la selección para ajustar automáticamente los controles gráficos ajustables por el usuario (308), (310) de 55 todos los otros parámetros de diseño, y para actualizar de manera sustancialmente simultánea la representación gráfica exhibida del diseño de lente de adición progresiva (302), inicial de acuerdo con el nivel seleccionado (318), y cualesquiera ajustes automáticos, para exhibir una representación gráfica de un diseño de lente de adición progresiva (302) modificado;
- 60 en el que las representaciones gráficas del diseño de lente de adición progresiva inicial y del diseño de lente de adición progresiva modificado son bien una representación gráfica de un gráfico de contorno o bien una representación gráfica de un gráfico de perfil de potencia.

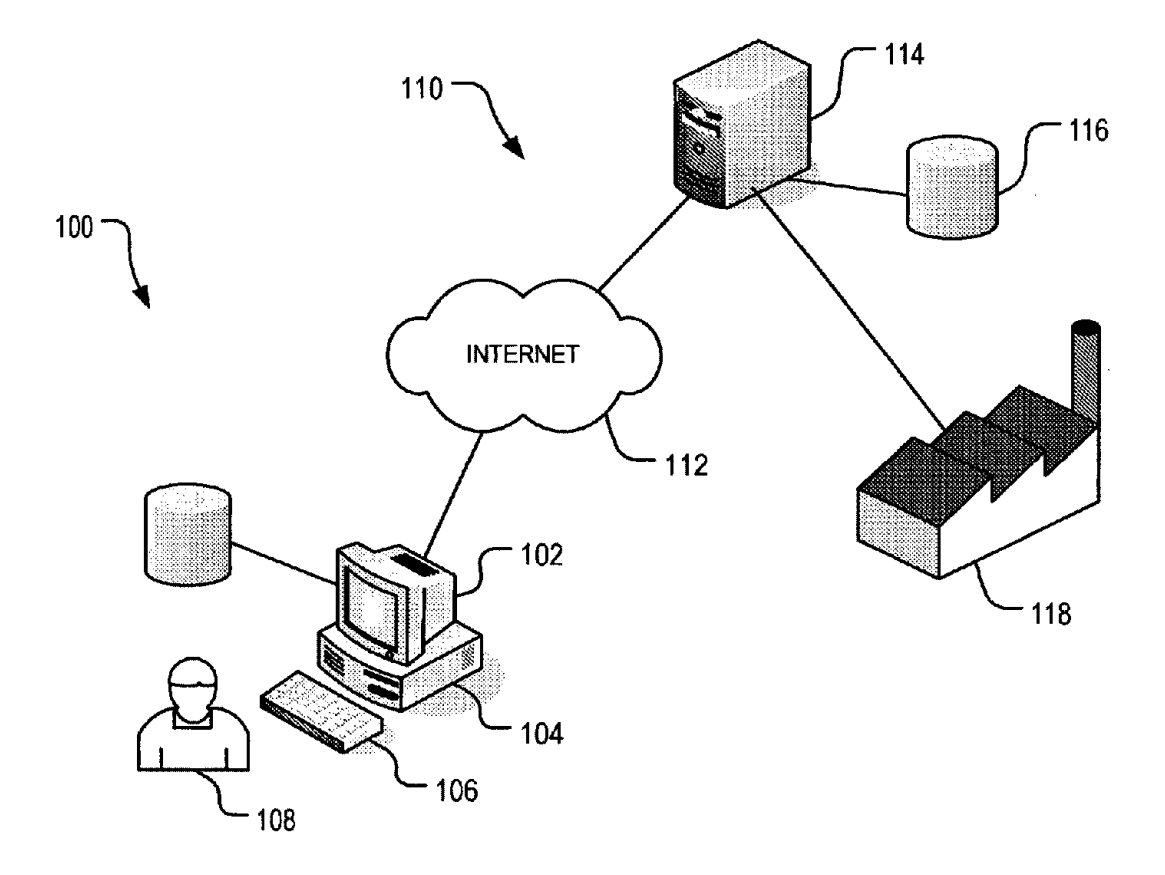

 $FIG.1$ 

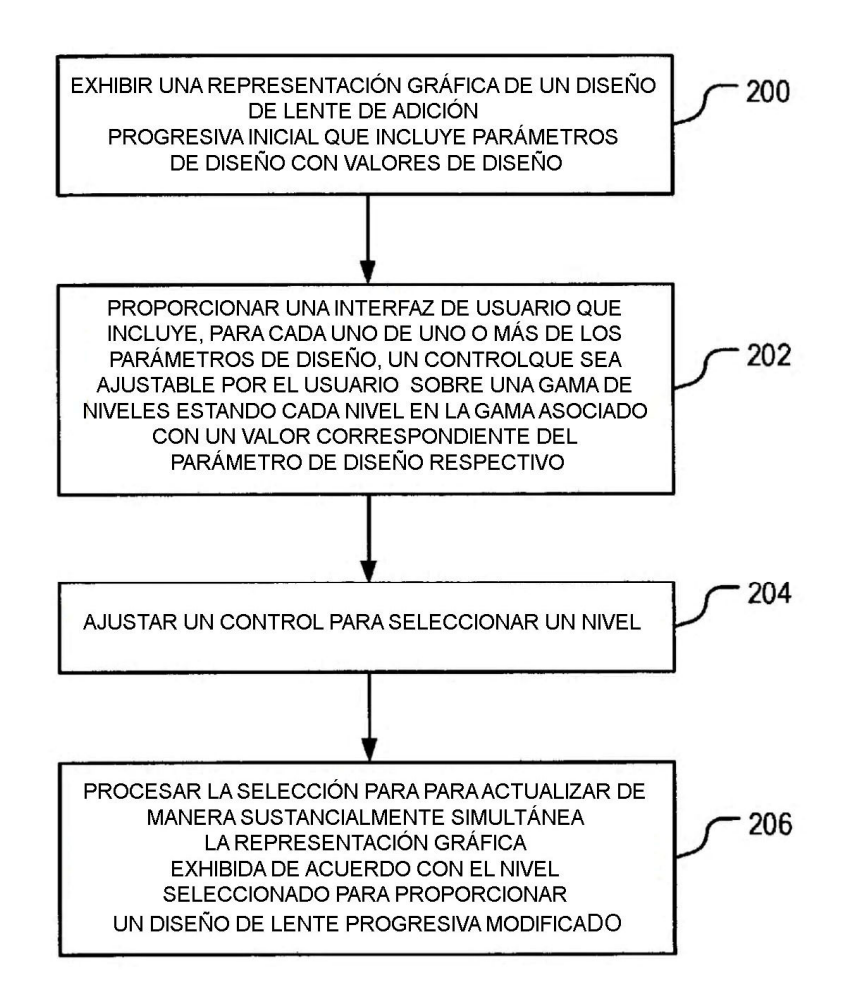

FIG.2

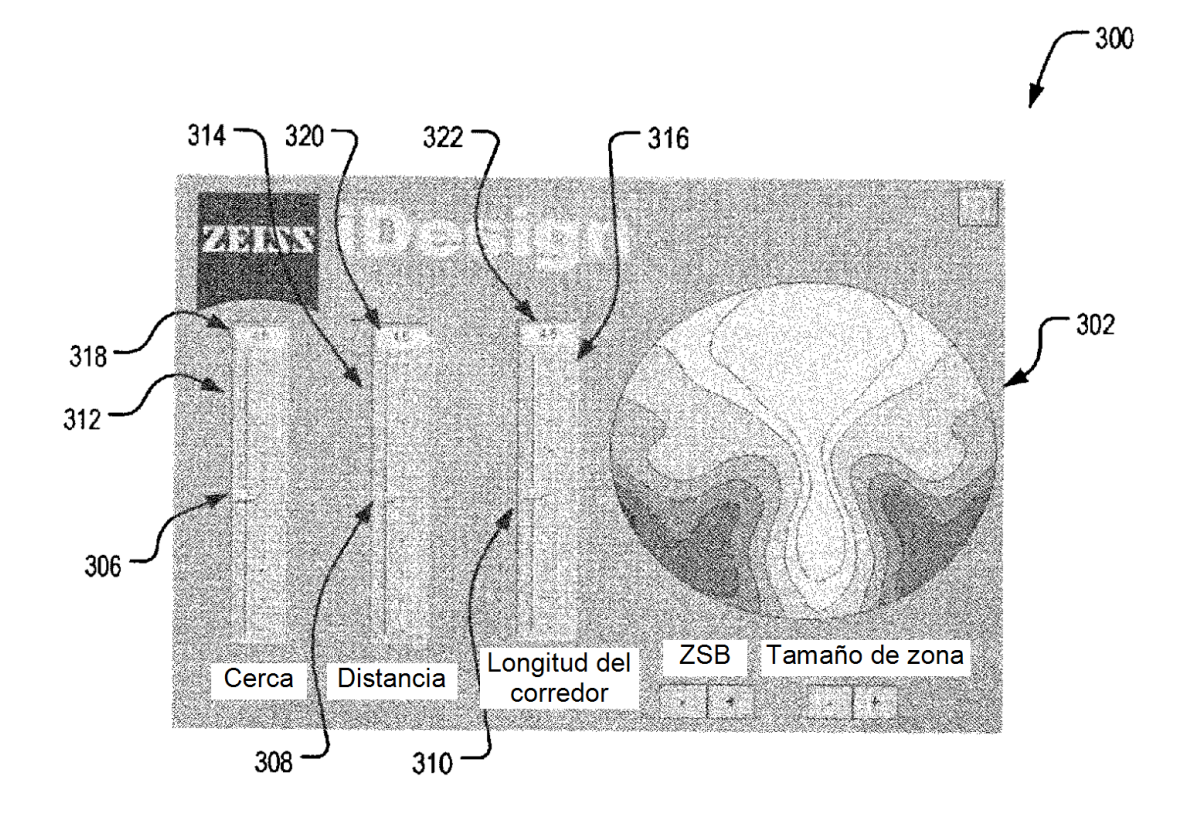

 $FIG.3$ 

ES 2 542 336 T3

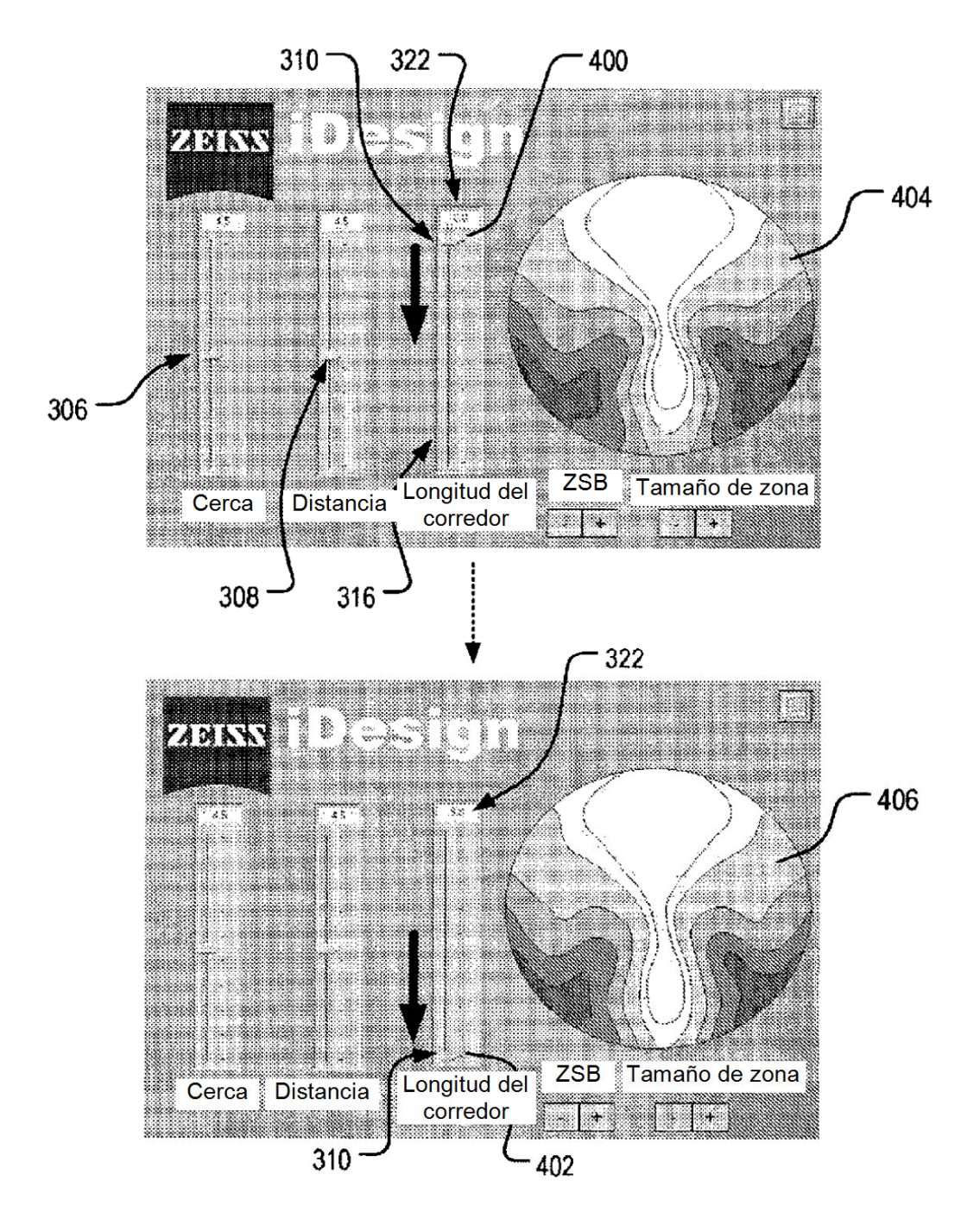

 $FIG.4$ 

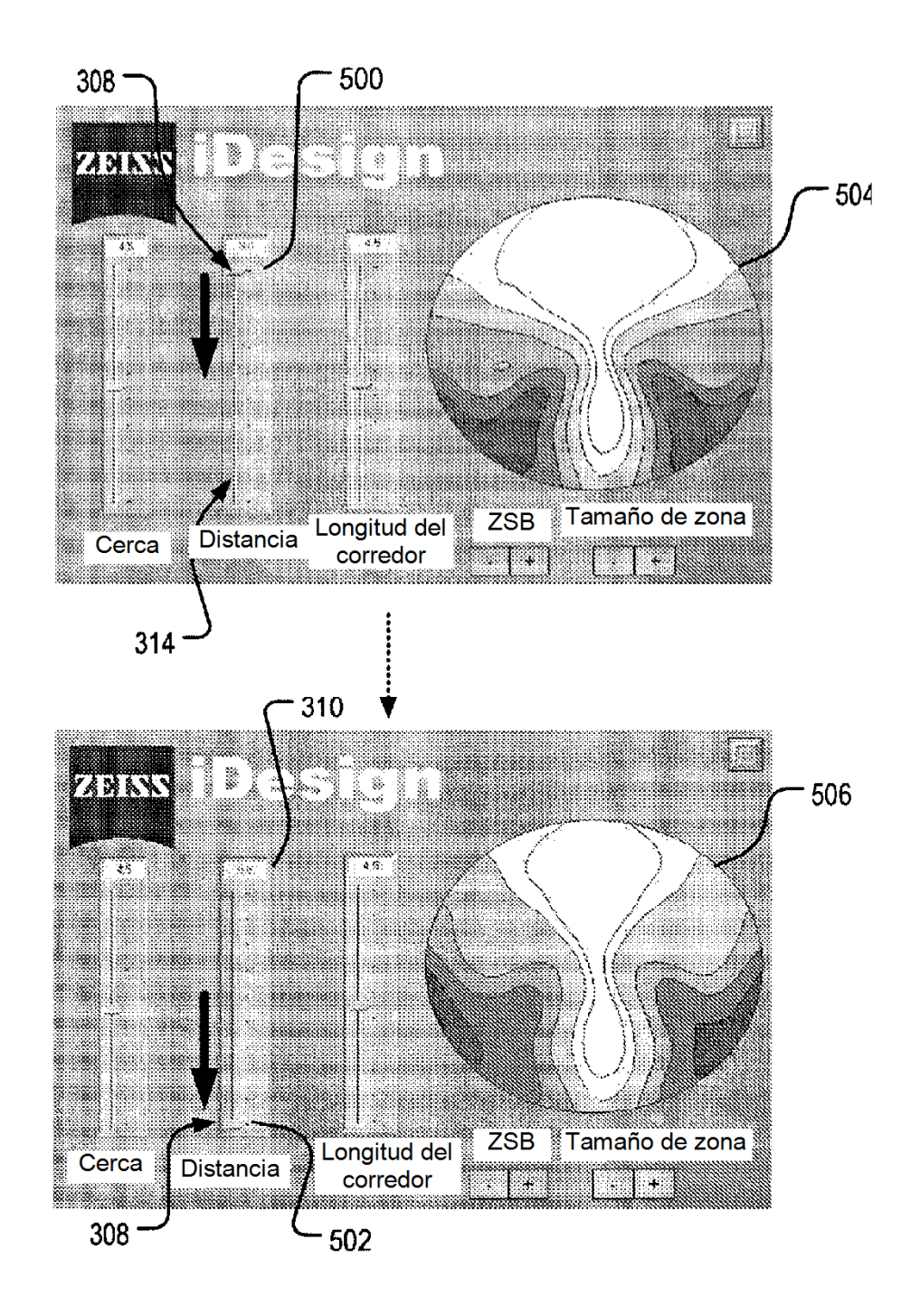

 $FIG.5$ 

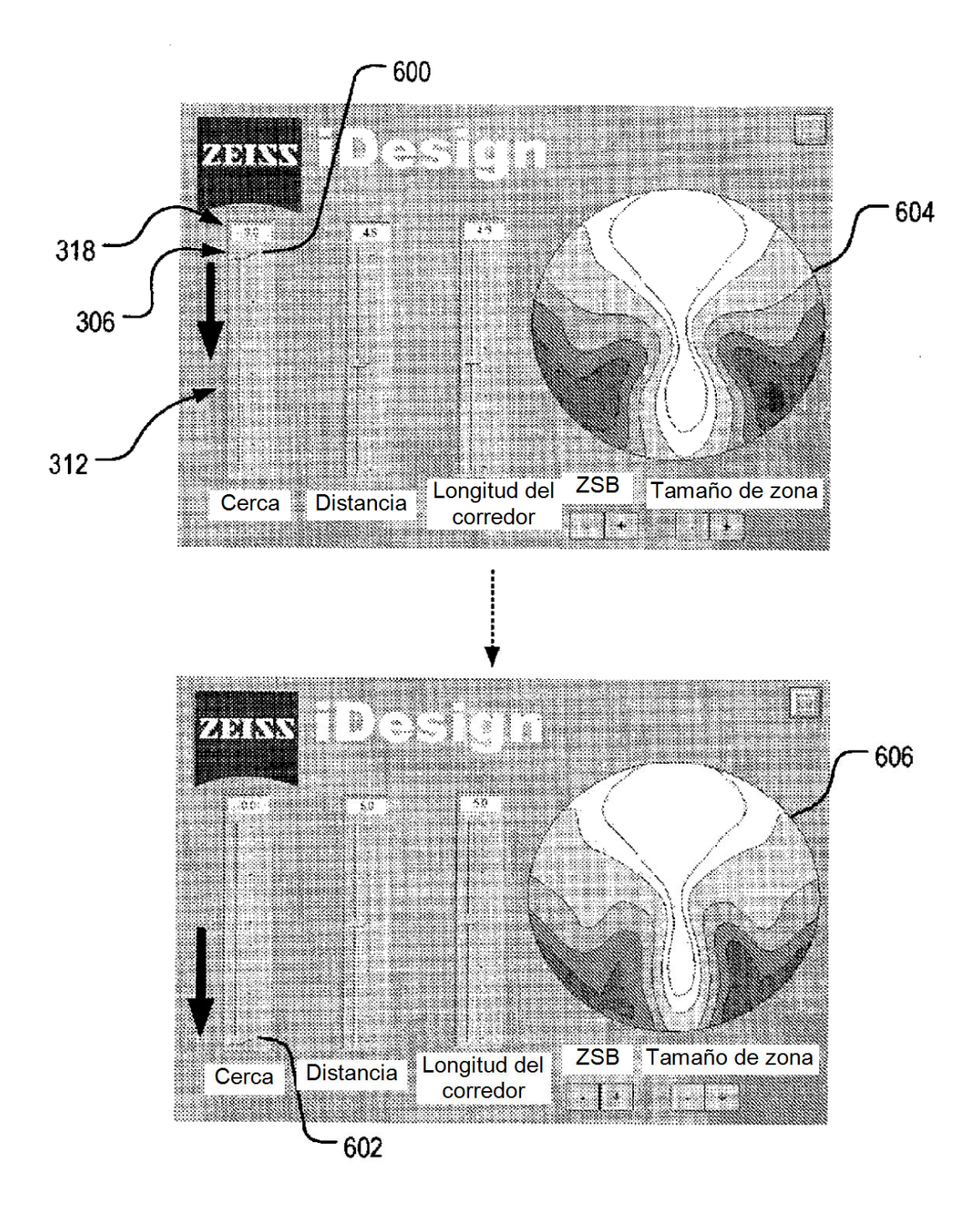

FIG.6

ES 2 542 336 T3

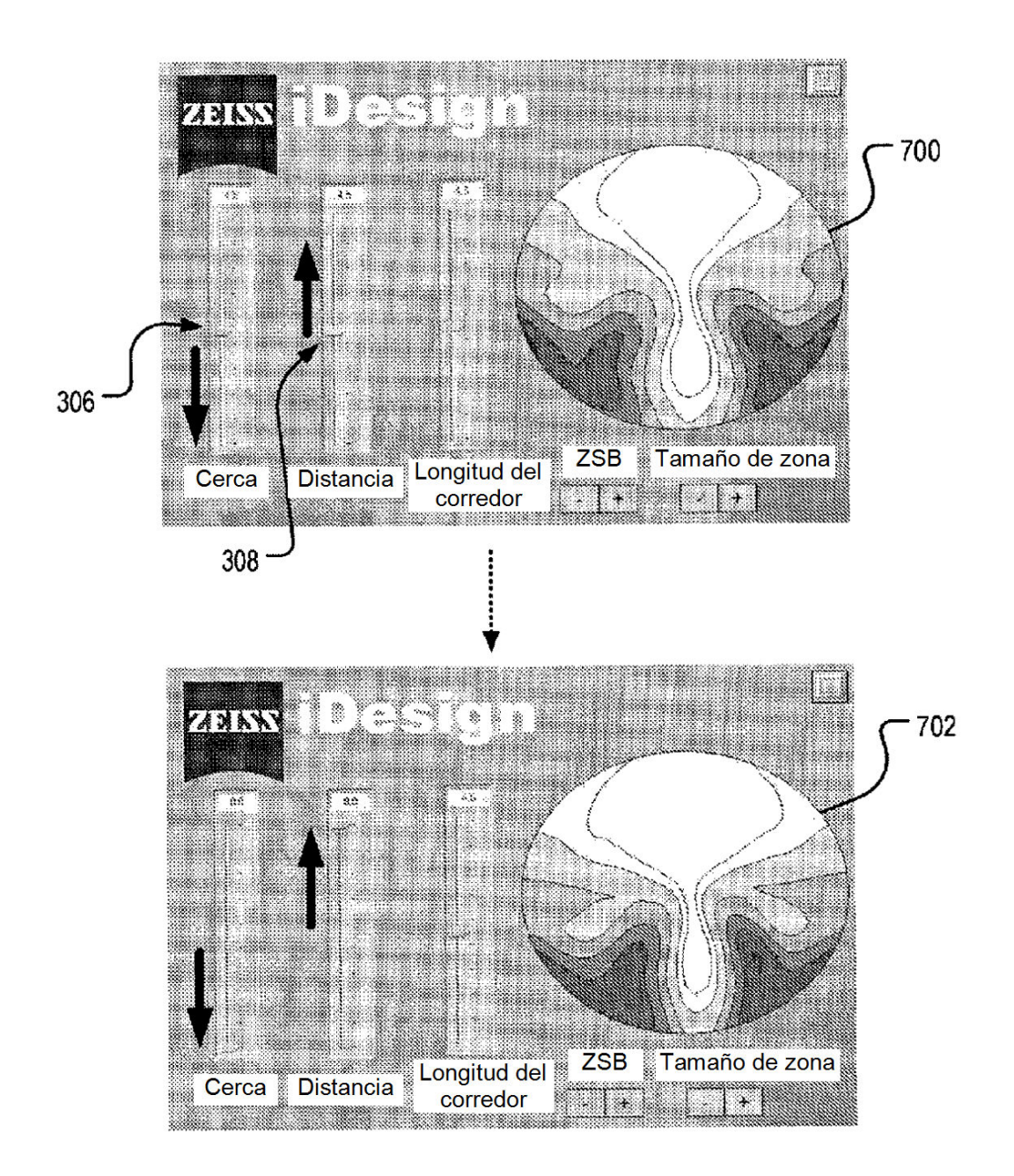

FIG.7

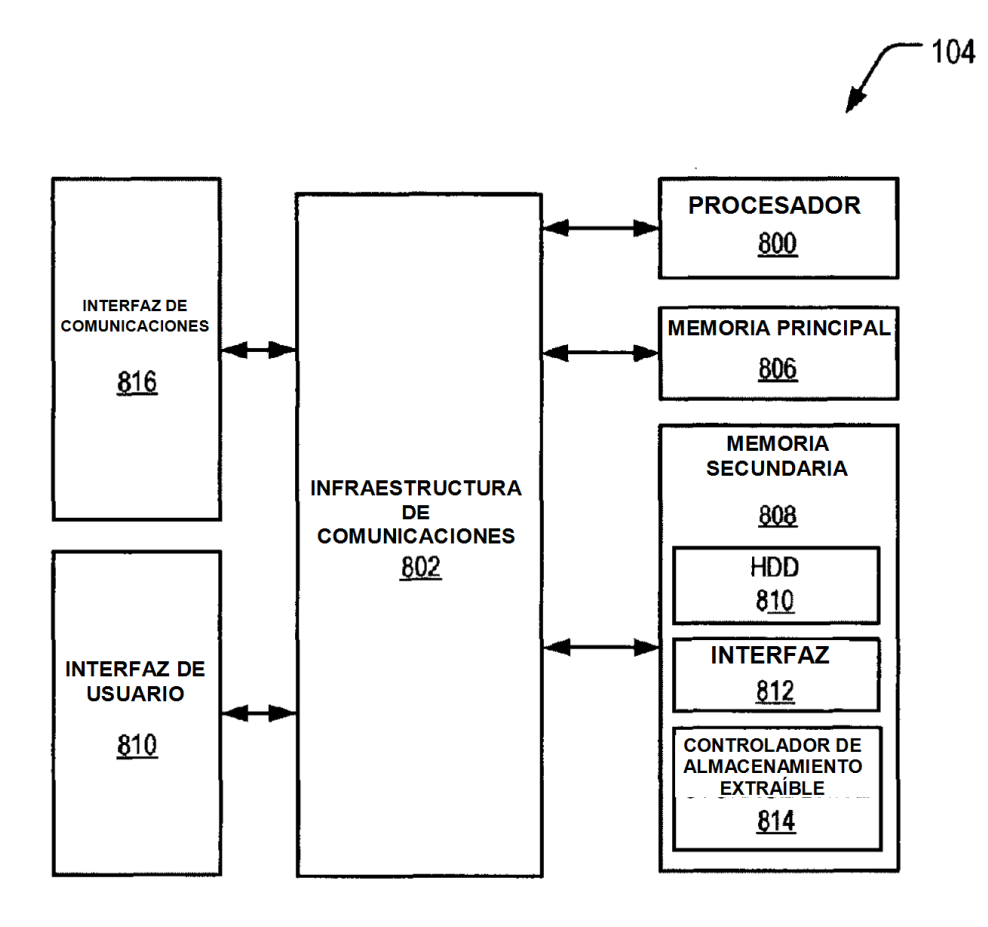

FIG.8